**Procura utilizar audífonos con micrófono para mayor concentración y una mejor calidad del audio cuando participes.** 

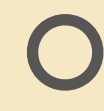

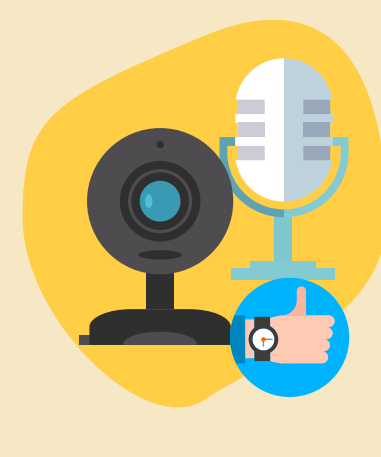

**Verifica el funcionamiento adecuado de las herramientas o recursos que vas a emplear en la sesión, realiza pruebas previas y solicita el soporte que requieras con anticipación.** 

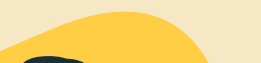

**Si es posible, usa el cable Ethernet para conectarte al modem directamente y así, obtener Internet con más calidad.** 

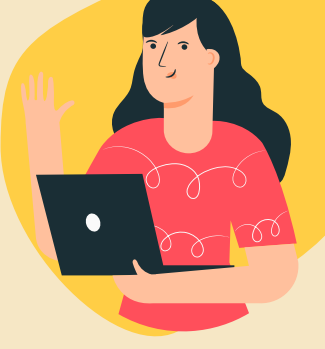

**Retira del módem, otros aparatos del hogar que produzcan interferencias, como teléfonos inalámbricos.**

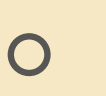

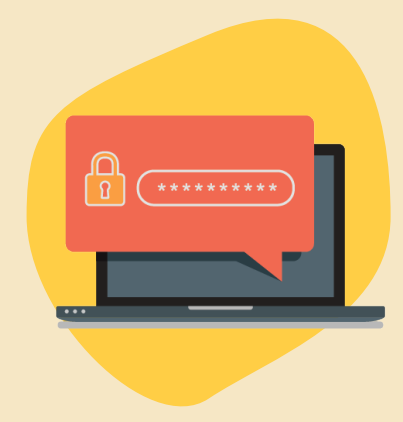

**Prepara tu dispositivo de conexión a la**  actividad académica con suficiente **tiempo previo al inicio de esta y así, poder solucionar cualquier problema que se presente.**

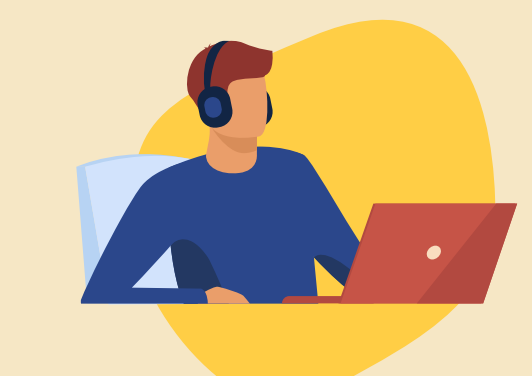

**Genera consciencia de cómo estás conectado en la sesión, revisa si tu cámara y tu micrófono están encendidos y si es pertinente que lo estén para no afectar la concentración del encuentro académico.** 

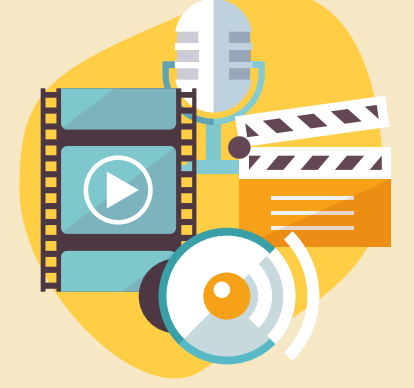

**Para garantizar una mejor conexión de** 

**Internet en tu hogar, procura conectar a la red solo los dispositivos que se encuentran en uso y evita la conexión a múltiples sitios web mientras te encuentres conectado a la actividad académica.** 

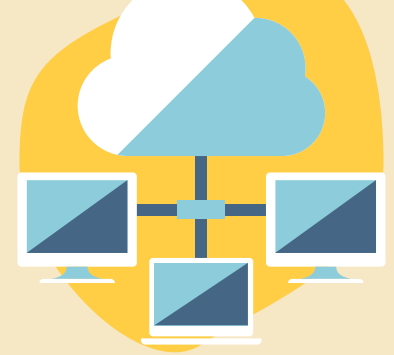

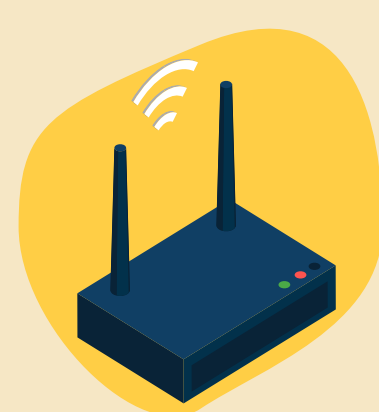

**En lo posible ubica el modem de Internet en una mesa o a una altura de por lo menos un metro, evita que este se encuentre en el piso y apagarlo diariamente para no afectar su vida útil.** 

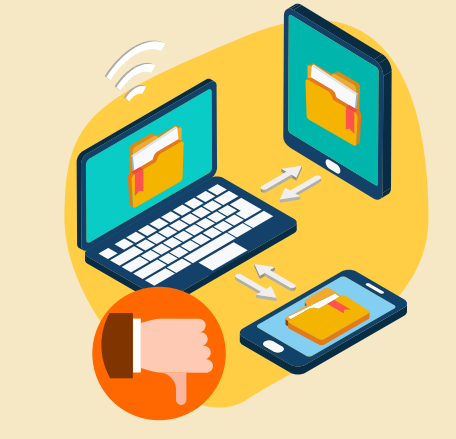

**Protege la conexión de la red WIFI de tu hogar, cambiando periódicamente la contraseña, de este modo restringes el acceso de tu señal a personas que no están en tu casa y así, evitas que se sature el ancho de banda.**

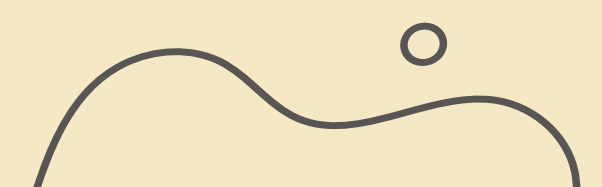

**NETI**

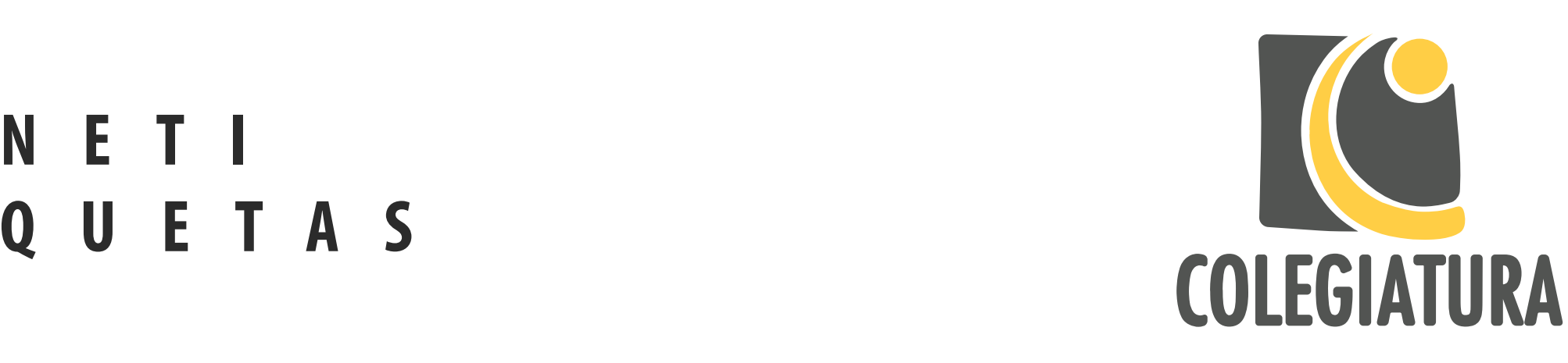

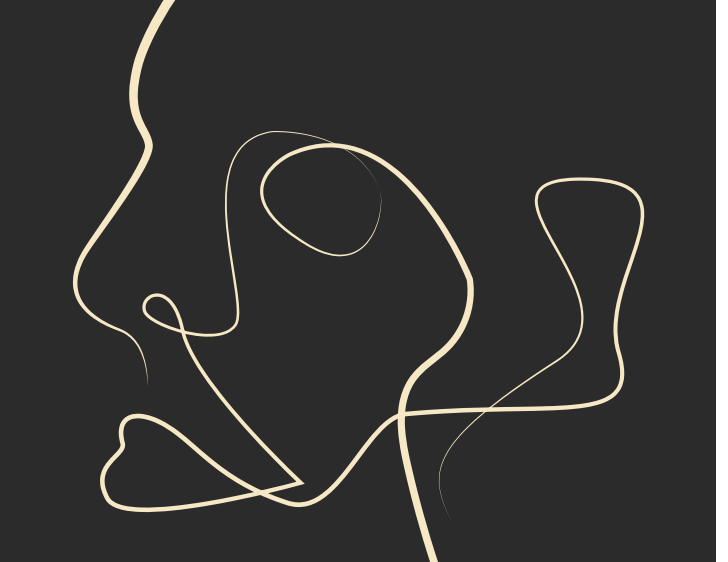

## **CONEX-IÓN NETIQUETAS PARA FACILITAR LA CONEXIÓN TÉCNICA / TRANSVERSAL**

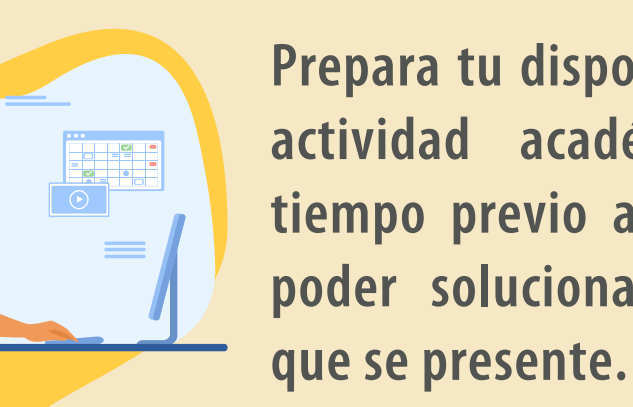